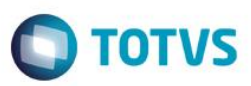

 $200,00$ 

### **Evidência de Testes**

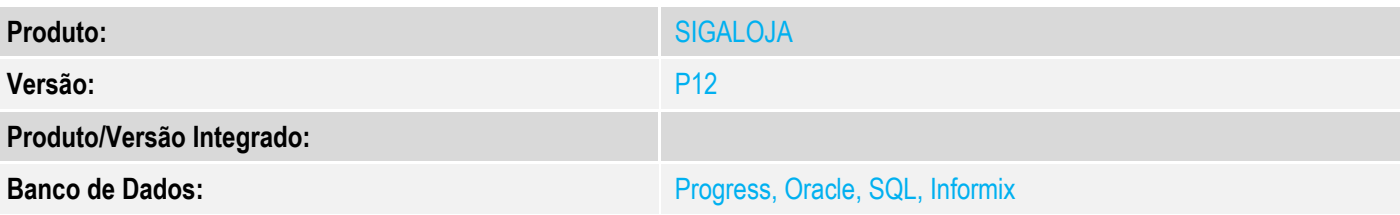

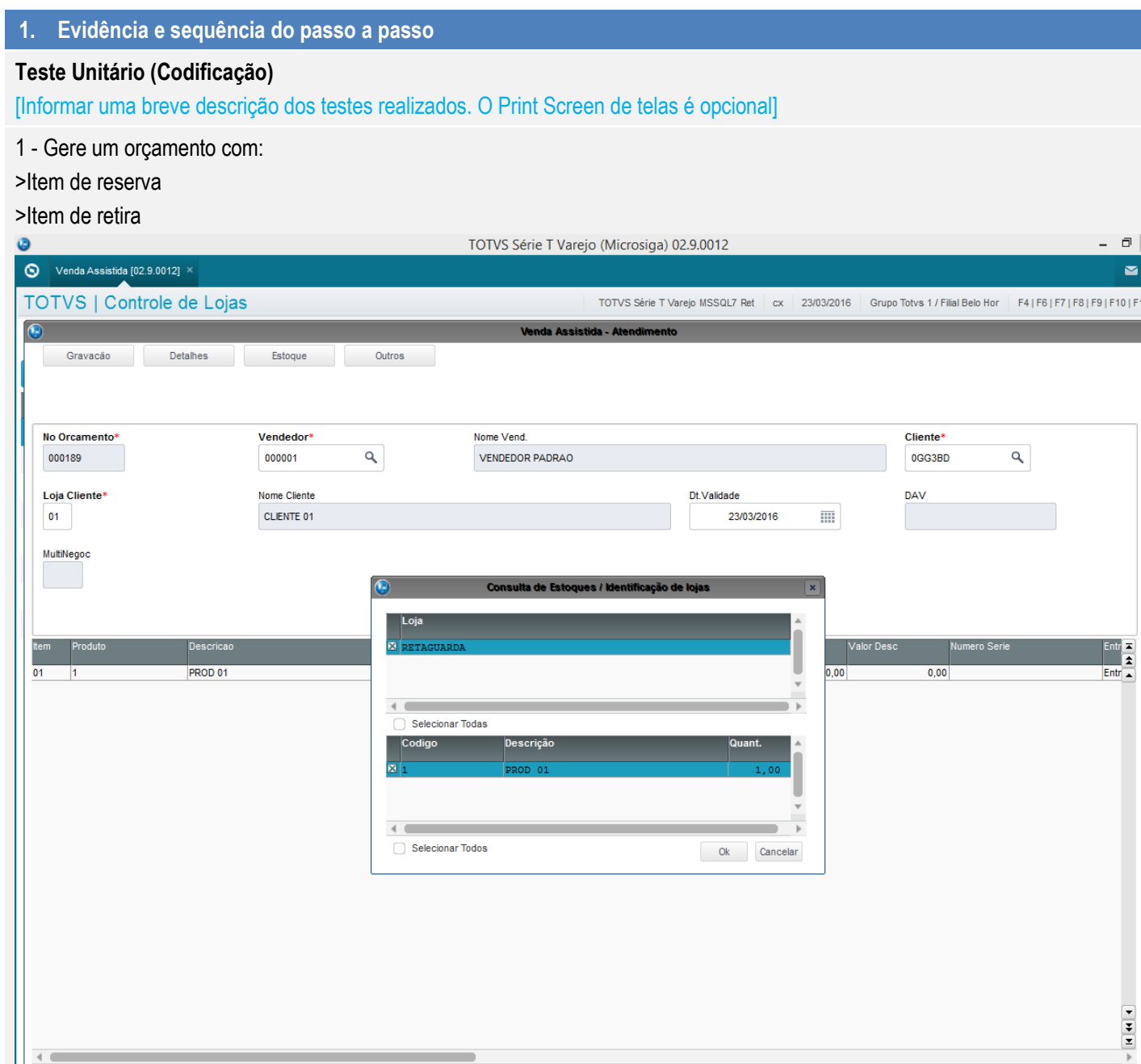

ï

Desconto \$

 $0,00$ 

**Qtde Volume** 

 $0,00$ 

 $1,00$ 

**Total de Mercadorias** 

 $\leftarrow$ 

Sub-total + impostos

200,00

Desconto %

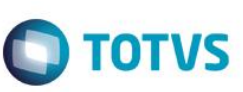

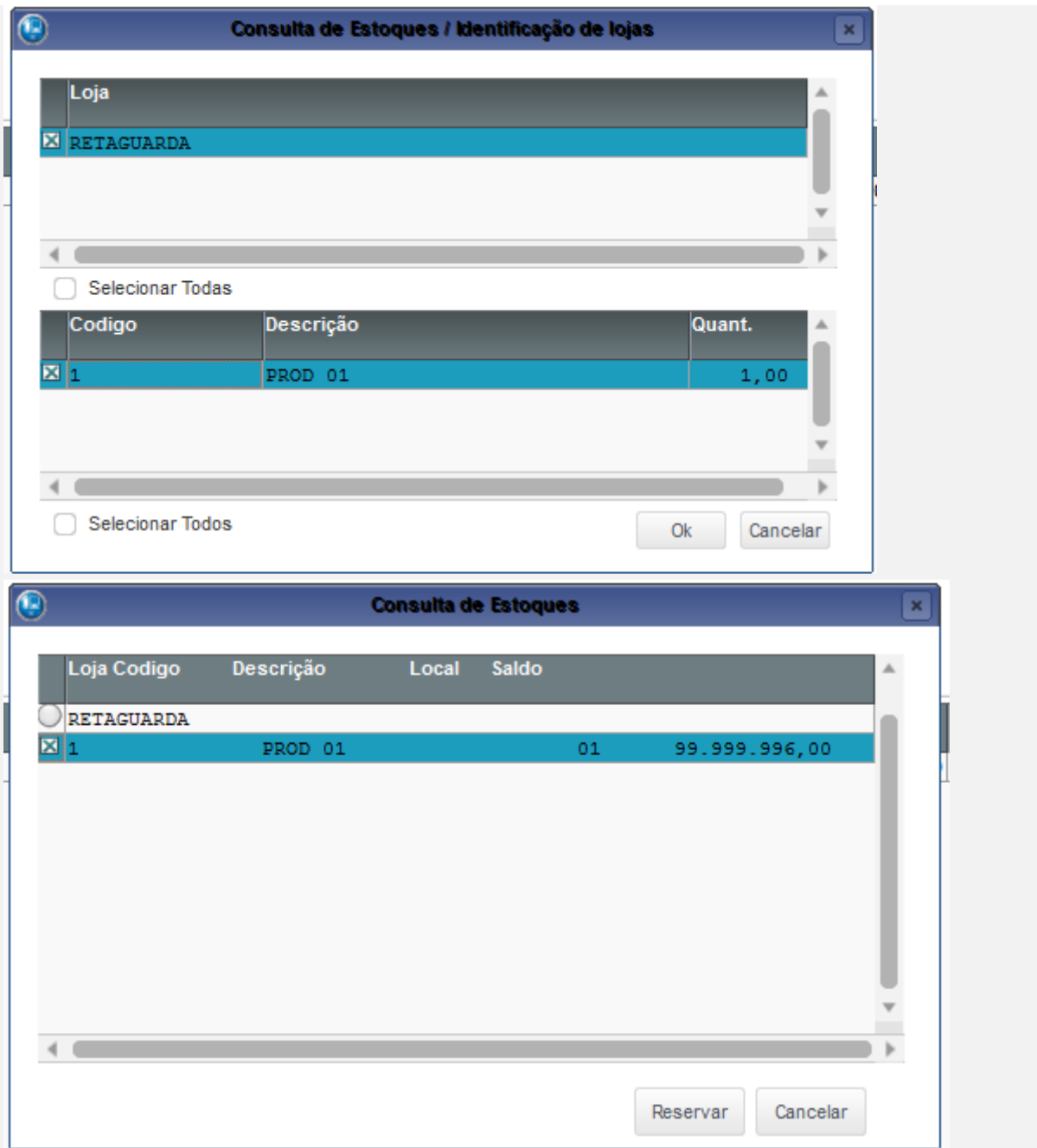

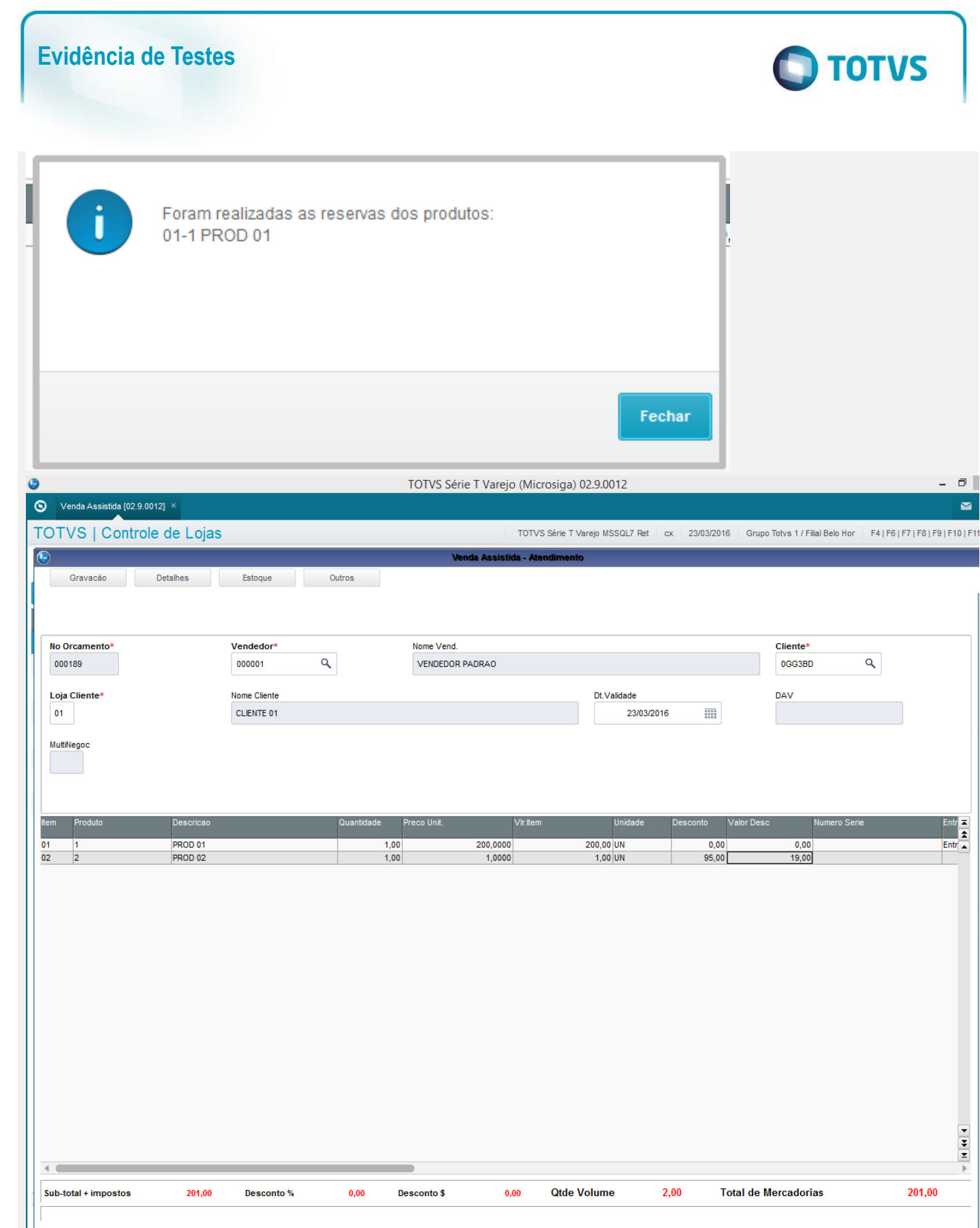

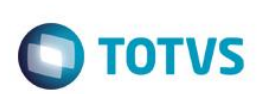

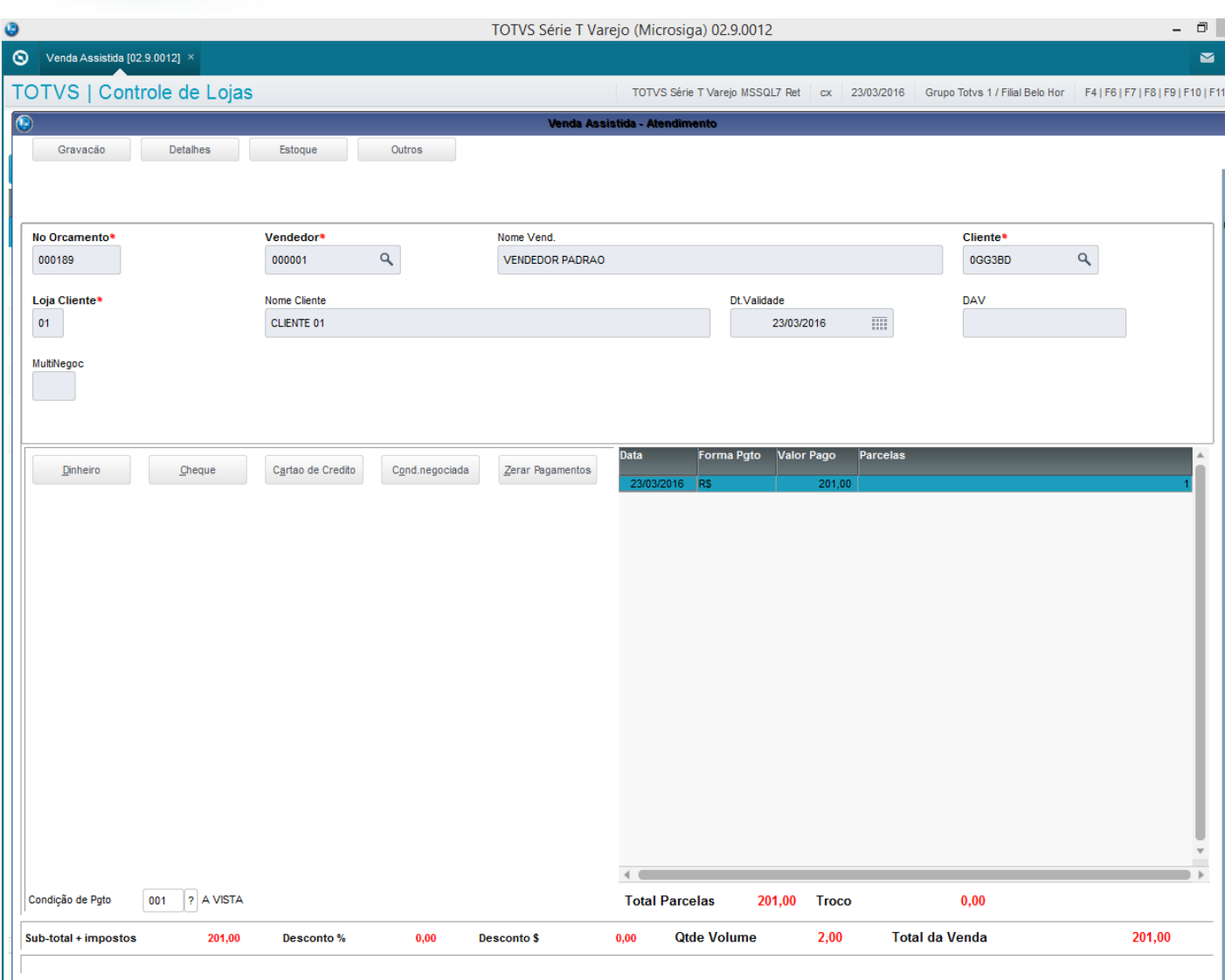

2 - Importe esse orçamento no PDV e finalize a venda com as formas:

### >R\$ 0,30 em cheque

> o restante do valor em dinheiro

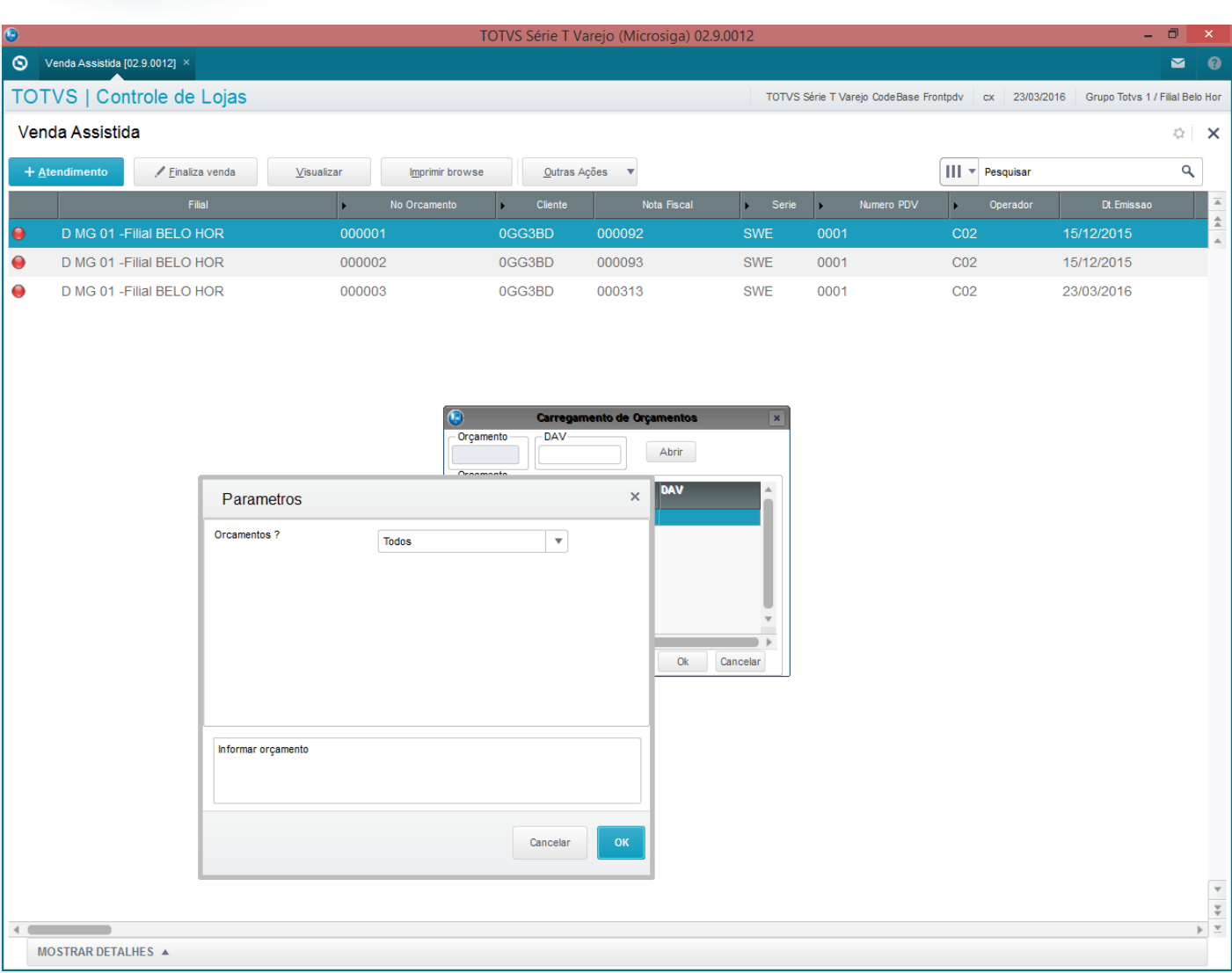

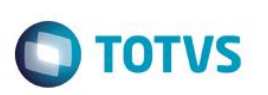

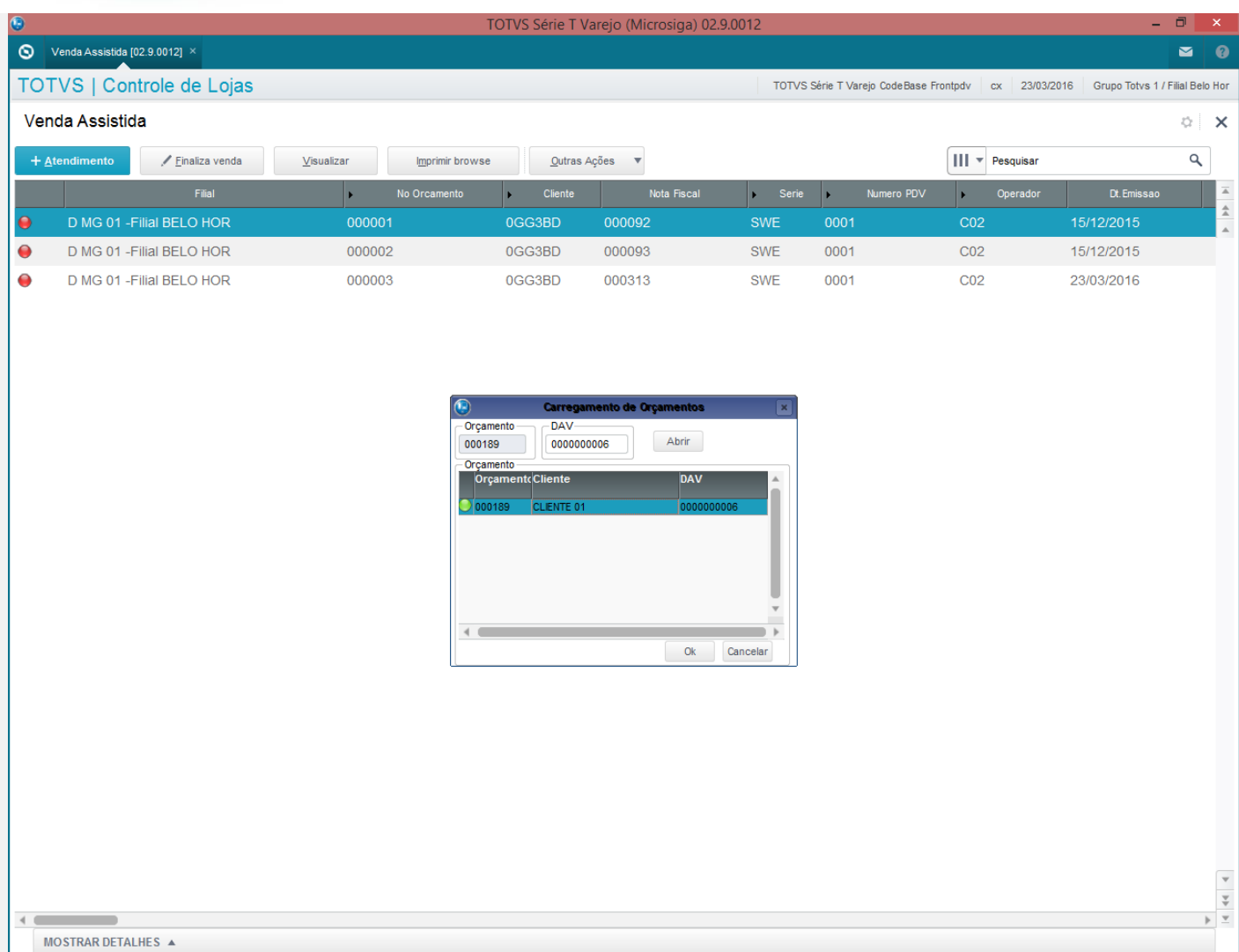

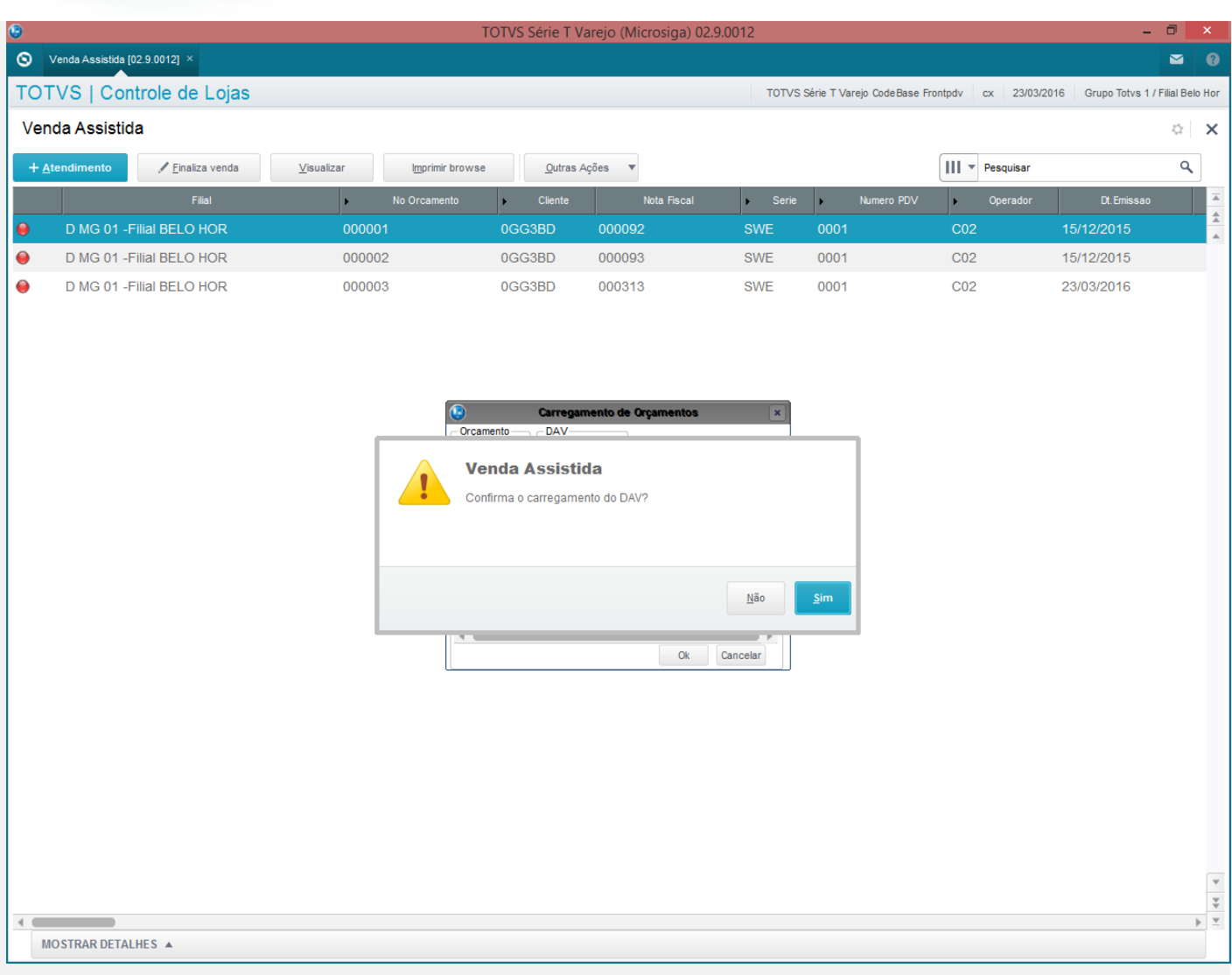

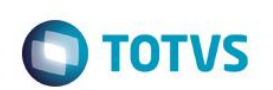

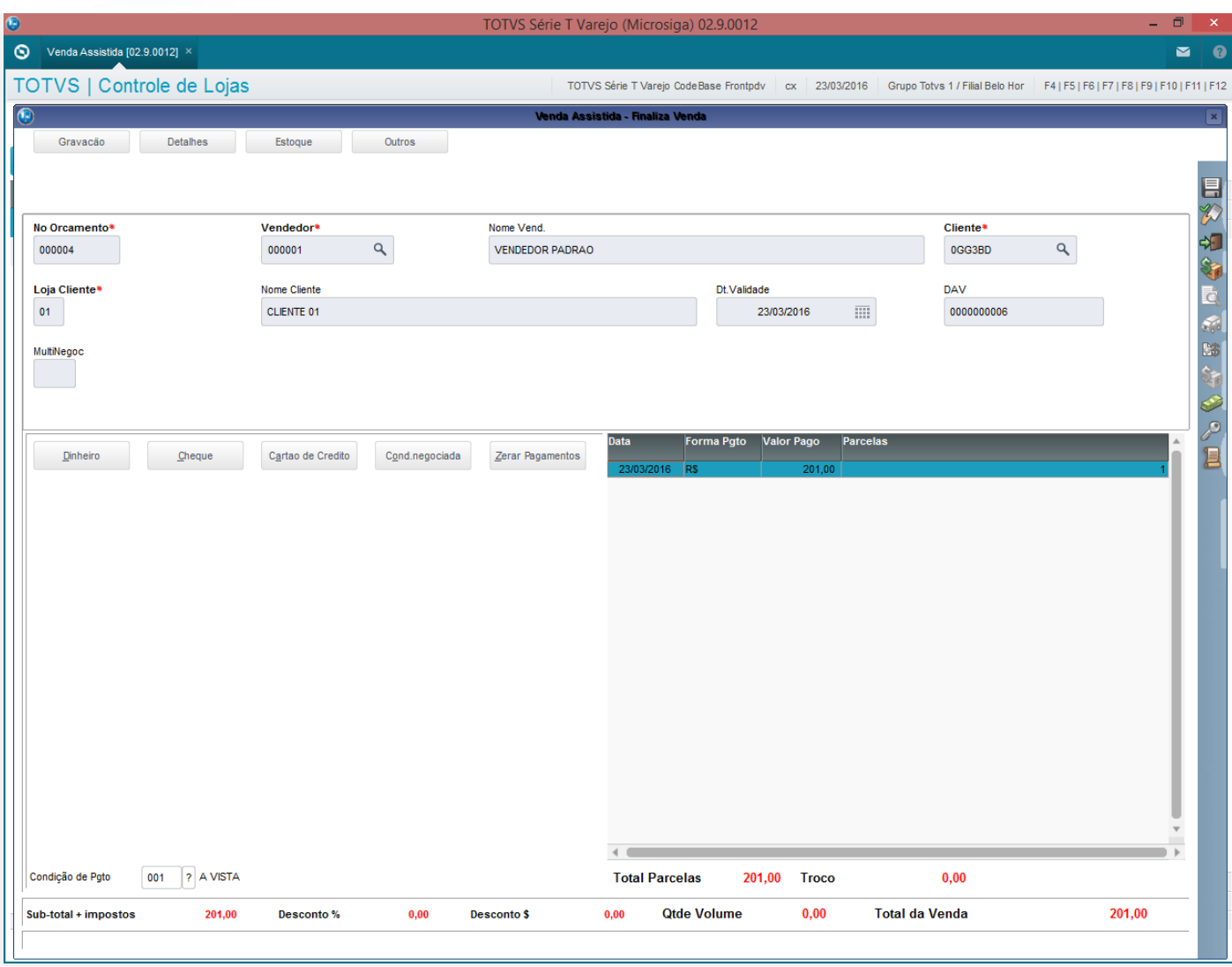

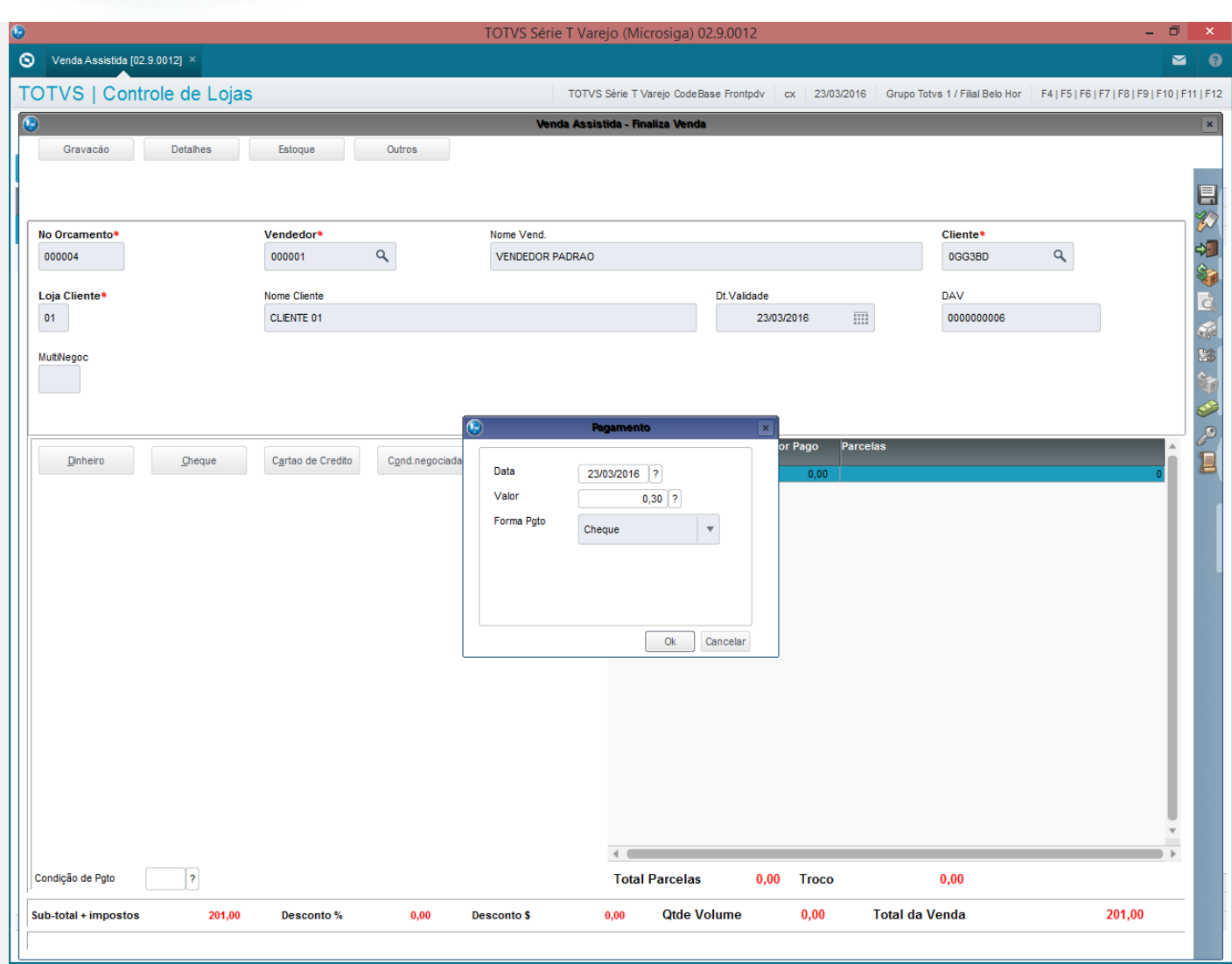

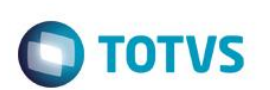

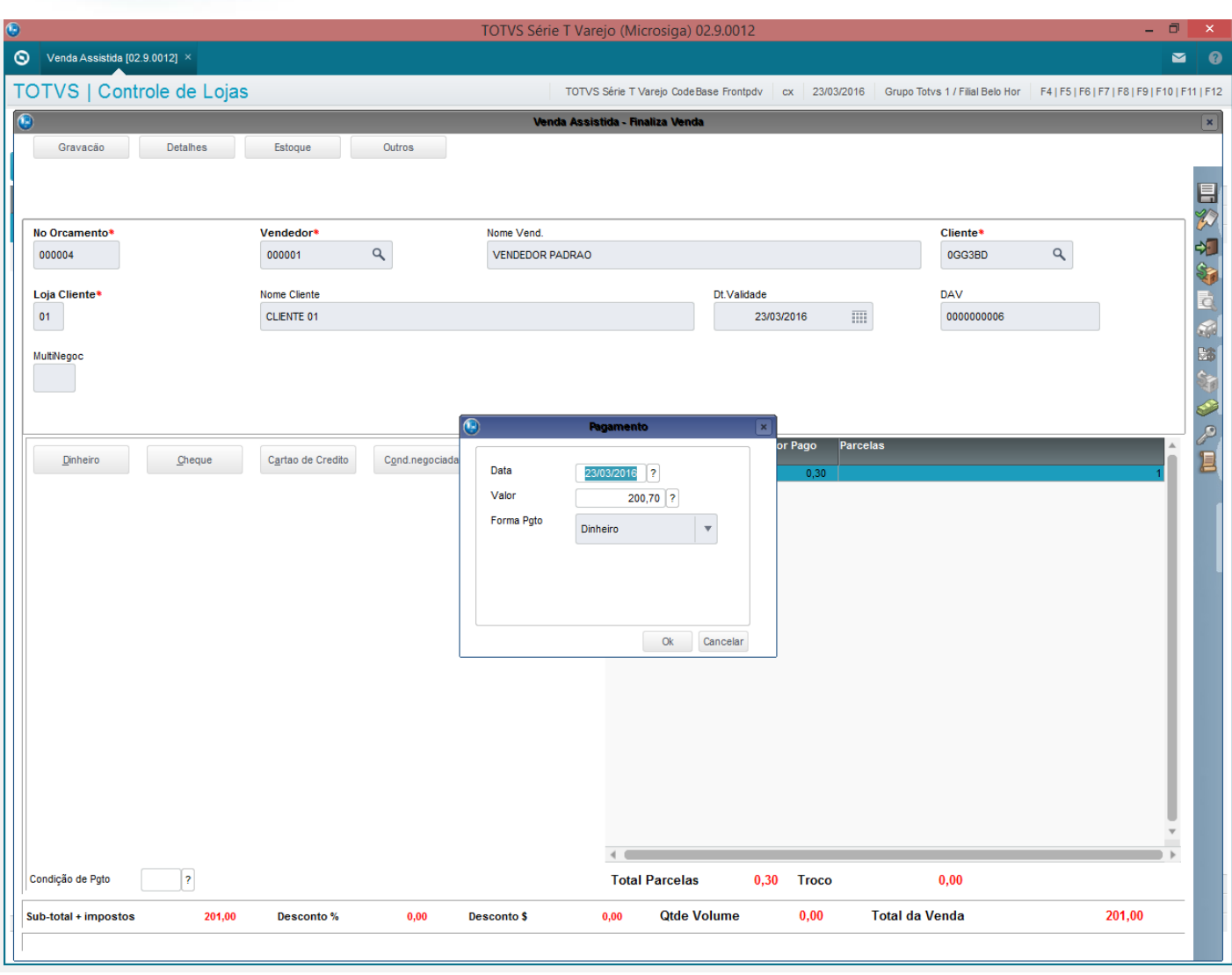

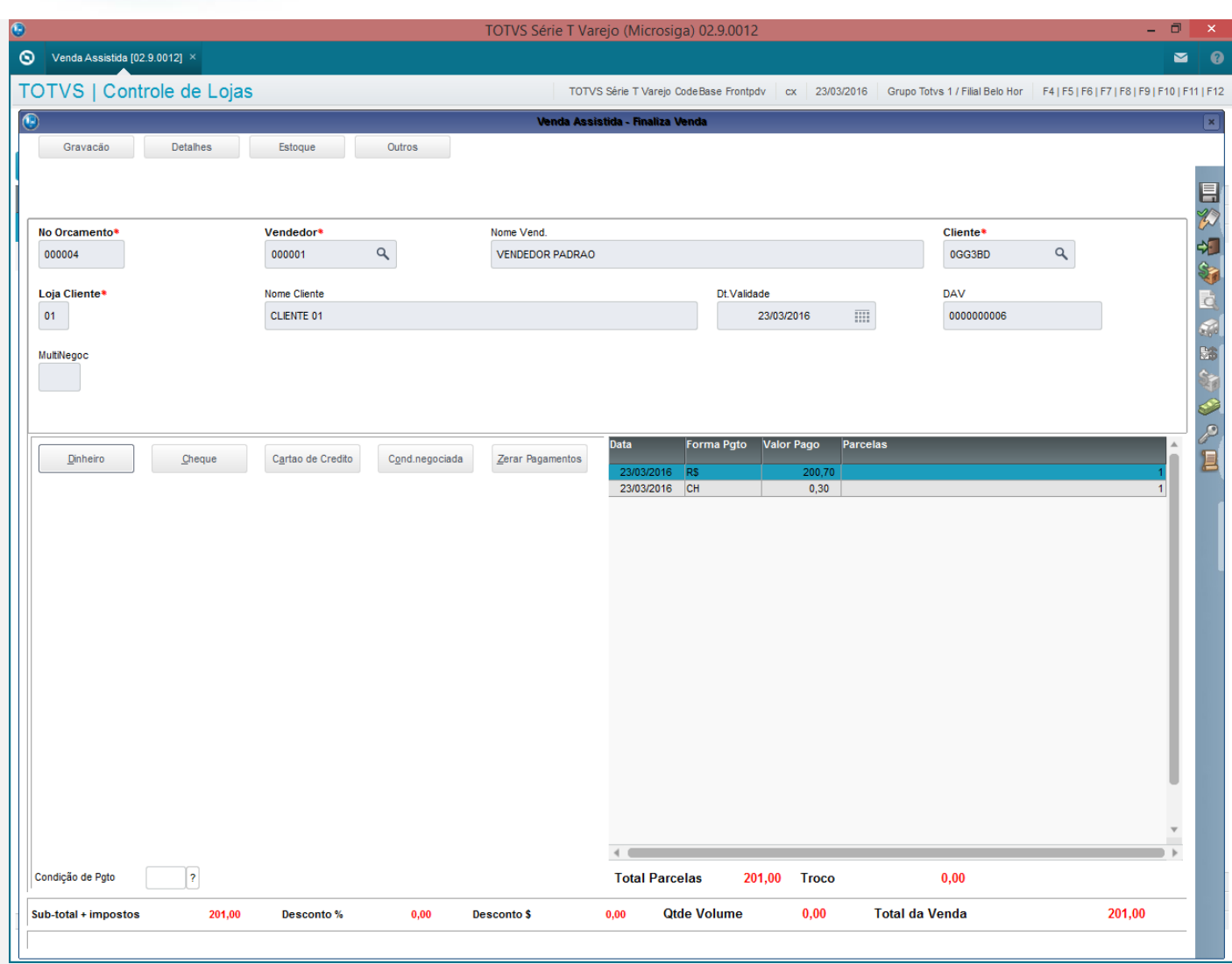

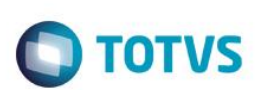

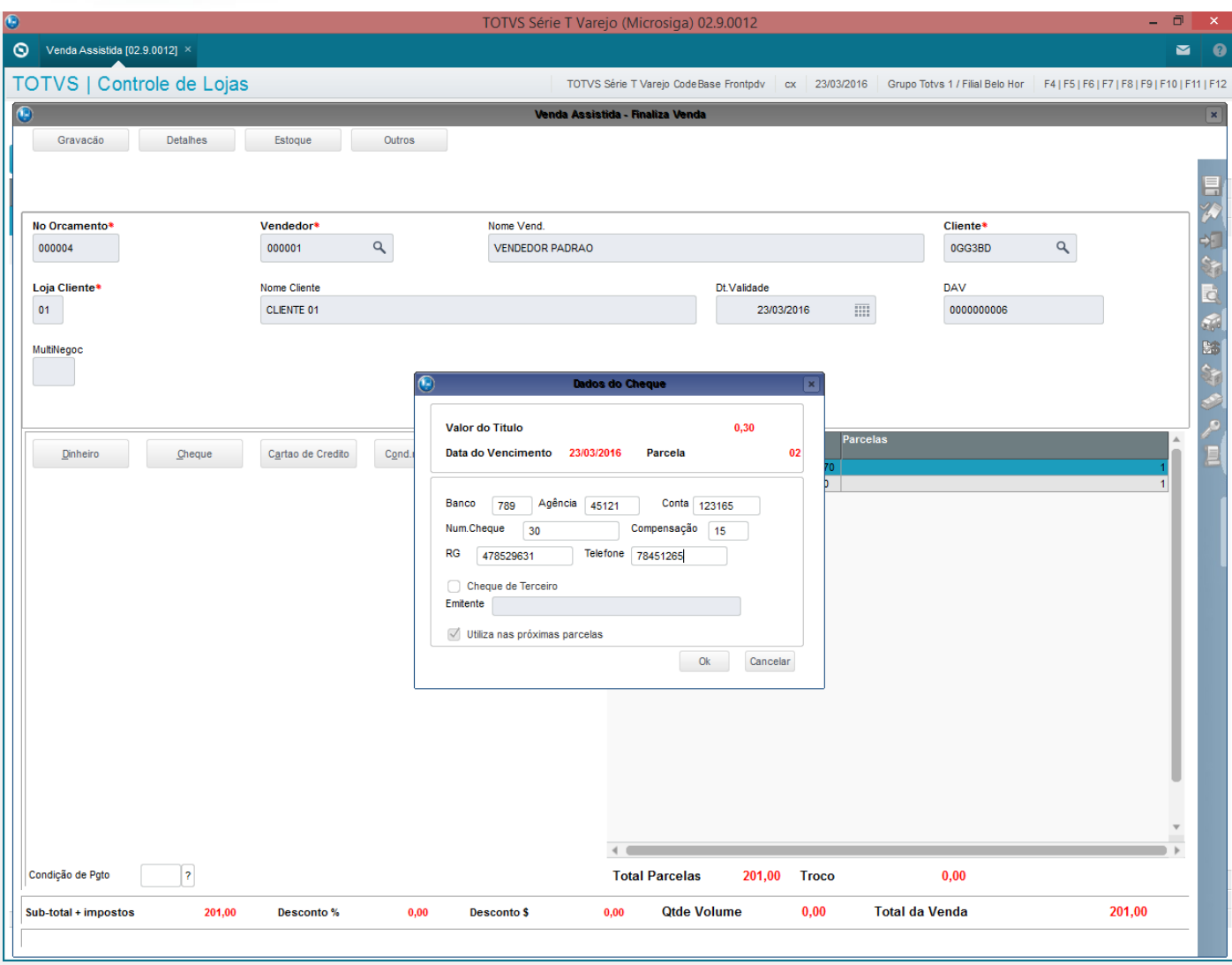

### 3 - Verifique que a venda é finalizada

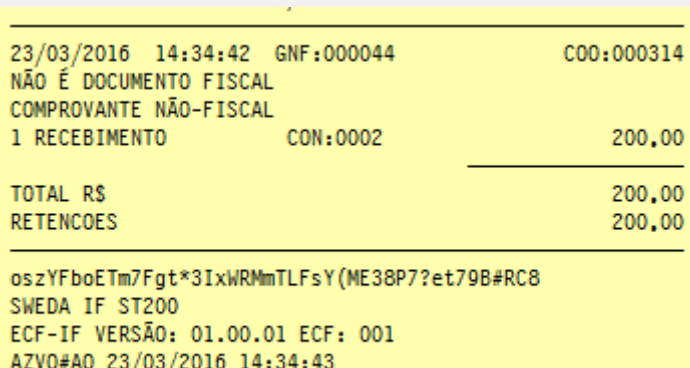

FAB: 00000000000000000001

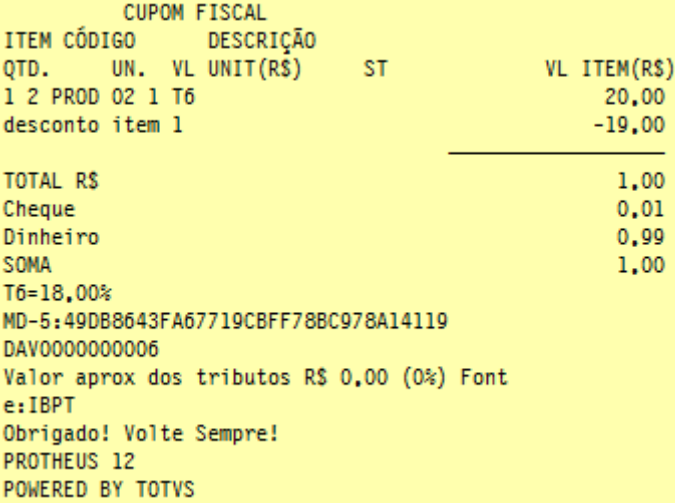

#### **Teste Integrado (Equipe de Testes)**

[Descrever a sequência dos testes realizados em detalhes e os resultados atingidos. O Print Screen de telas é opcional]

#### **Teste Automatizado (Central de Automação)** *[Opcional]*

[Informar as suítes executadas e descrever os resultados atingidos]

### **Dicionário de Dados (Codificação)** *[Opcional]*

[O objetivo é incluir o print-screen da tela do dicionário de dados atualizado quando necessário.]

#### **2. Outras Evidências**

O objetivo é indicar para a equipe de Testes que a informação criada deve ser validada, como por exemplo, publicação de ponto de entrada, etc.

 $\overline{\circ}$